## **Como criar um** *Blog* **no** *Blogspot*

# **Josete Maria Zimmer<sup>1</sup>**

## **Stela Conceição Bertholo Piconez<sup>2</sup>**

#### **Resumo**

Nesse trabalho apresentamos o conceito de *weblog*, suas características e criação de um *weblog* no Blogspot, como forma de auxiliar a professores a incluir digitalmente a escola e os alunos, utilizando um recurso gratuito na Web.

**Palavras-chave: Weblog, blog, blogspot.** 

## **Introdução**

O termo *weblog* foi criado por Jorn Barger em 17 de dezembro de 1997. A abreviação *blog*, por sua vez, foi criada por Peter Merholz, que, de brincadeira, desmembrou a palavra *weblog* para formar a frase *we blog* ("nós blogamos") na barra lateral de seu *blog* "Peterme.com", em abril ou maio de 1999. Pouco depois, Evan Williams do Pyra Labs usou *blog* tanto como substantivo quanto verbo (*to blog* ou "blogar", significando "editar ou postar em um *weblog*"), aplicando a palavra *blogger* em conjunção com o serviço Blogger<sup>3</sup>, da Pyra Labs, o que levou à popularização dos termos.

#### **Palavras-chave: Weblog,**

## **Conceito de** *blog*

l

Um *blog* (português brasileiro) ou *blogue* (português europeu) é um site cuja estrutura permite a atualização rápida a partir de acréscimos dos chamados artigos, ou *posts.* Estes são, em geral, organizados de forma cronológica inversa, tendo como foco a temática proposta do *blog*, podendo ser escritos por um número variável de pessoas, de

<sup>&</sup>lt;sup>1</sup> Blog: Informática Educativa Apoiando Projetos Pedagógicos http://jmzimmer.blog.uol.com.br

<sup>&</sup>lt;sup>2</sup> Professora Faculdade de Educaçao da Usp. Coordenadora do Grupo Alpha de pesquisa <sup>3</sup> Cf. http://pt.wikipedia.org/wiki/Blogger

**Revista Tecnologias na Educação- Ano 8-Número/Vol.15-Edição Temática-TICs na Escola-Agosto2016- tecnologiasnaeducacao.pro.br** 

acordo com a política do *blog*. Muitos *blogs* fornecem comentários ou notícias sobre um assunto em particular; outros funcionam mais como diários on-line. Um *blog* típico combina texto, imagens e links para outros *blogs*, páginas da web e mídias relacionadas a seu tema. A capacidade de leitores deixarem comentários de forma a interagir com o autor e outros leitores é uma parte importante de muitos *blogs*. A maioria dos *blogs* são primariamente textuais, embora uma parte seja focada em temas exclusivos como arte, fotografia, vídeos, culinária, esporte, música ou áudio, formando uma ampla rede de mídias sociais. Outro formato é o *microblogging*, que consiste em *blogs* com textos curtos. $4$ 

#### **Características do** *blog*

Conforme Gutierrez (2005), na sua forma mais comum, os *blogs* caracterizam-se (1) por serem páginas publicadas por uma só pessoa; (2) por serem relatos pessoais, partindo de um ponto de vista próprio; (3) por possuírem estrutura hipertextual; (4) por se constituírem de textos curtos e postados em blocos padronizados; (5) por estes blocos de texto ou *posts* estarem organizados em ordem cronológica reversa; (6) por cada um dos blocos de texto possuir um link permanente de acesso; (7) por permitirem o acesso público e gratuito ao conteúdo da página; (8) por serem contextualizados e enriquecidos por comentários; (9) por serem frequentemente atualizados; (10) por terem as postagens mais antigas arquivadas, permanecendo à disposição; e (11) por serem intertextuais e interdependentes, possuindo ligação com outros textos.

Essas características geram processos bastante diferenciados dos até hoje observados em ambientes virtuais. Alguns serviços de *blogs* permitem até mudar o *layout* da página e todo o código HTML, deixando o *blog* cada vez mais com a característica dos seus autores. Segundo Gomes (2005), com a crescente divulgação de perspectivas e experiências práticas da sua utilização, pressupõe-se que o *blog* não seja uma "moda passageira", mas um novo recurso que pode suportar diversas estratégias de ensino-aprendizagem.

 $\overline{\phantom{a}}$ 

<sup>&</sup>lt;sup>4</sup> Cf. http://pt.wikipedia.org/wiki/Blog

**Revista Tecnologias na Educação- Ano 8-Número/Vol.15-Edição Temática-TICs na Escola-Agosto2016- tecnologiasnaeducacao.pro.br** 

 Da explanação teórica sobre o uso desse recurso, a abordagem sociointeracionista de Vygotsky fundamenta a questão do uso do *blog* na construção de uma comunidade de interação colaborativa, ou seja, um espaço em que alunos e professores podem partilhar, aprimorar e construir seus conhecimentos. Mediante essa premissa, o *blog* é uma das possibilidades de aprendizagem colaborativa, na medida em que sua construção e uso provocam a interação entre seus autores.

 Michael A. Banks (2009), no livro *Blogging Heroes,* que traz as 30 maiores personalidades na blogosfera, ao perguntar a Frank Warren, autor do blogue *PostSecret*, sobre qual conselho ele daria para outros blogueiros, este responde o seguinte:

"Não comece a blogar para ganhar dinheiro; comece a blogar por causa da paixão. Mas você precisa ter um foco, e ele deve ser algo pelo qual você possa sentir uma paixão. Se você começar um *blog* para ganhar dinheiro não vai ter êxito. Mas se começar um *blog* porque tem uma paixão por algo que quer compartilhar, ou explorar, eu acho que você vai obter sucesso, porque essa é a natureza disso" (p. 78).

Warren ainda afirma que escrever um *blog* cria grande oportunidade para uma prática consistente da escrita, pois proporciona proximidade que não está disponível em nenhuma mídia individual. Em um *blog*, ele continua, as pessoas apreciam e comentam sobre a sua escrita, reagindo sobre a sua produção por meio de um *feedback*, além de se criar uma comunidade de comunicação. Para Warren, as pessoas se tornam melhores e podem se enxergar de maneira diferente, na "medida que se sentem mais ligadas às pessoas que elas nunca encontraram", pois, o ponto forte do sucesso do *blog* é a sua autenticidade. E ele conclui: "O blogueiro deve deixar o conteúdo conduzir o seu *blog*, ao invés da personalidade". Por ser um *blog* de referência e autenticidade, o *PostSecret* é um exemplo que oferece lições úteis para blogueiros de todas as classes.

Mike Masnik, do *blog* "Techdirt", também mencionado no livro de Banks (2009, p. 81), afirma que "é ótimo ter um *blog* porque qualquer pessoa que queira ter uma voz passa a fazer isso por meio dele". Esse blogueiro confessa que começou a "blogar" antes mesmo de essa palavra surgir no vocabulário dos internautas. Ou seja, seu *blog* foi lançado em 1998, e muito provavelmente foi um dos primeiros.

**Revista Tecnologias na Educação- Ano 8-Número/Vol.15-Edição Temática-TICs na Escola-Agosto2016- tecnologiasnaeducacao.pro.br**  Segundo Marcos Lemos (2010), para criar um *blog* é necessário possuir motivação, ou seja, identificar o seu objetivo e para quem irá escrevê-lo. Como, por exemplo, criar um *blog* para servir de diário pessoal, publicar notícias, divulgar

trabalhos das disciplinas, registrar os percursos da turma da sala, ou de outro grupo ao qual pertence. Um *blog* também possibilita apresentar um projeto, escrever a respeito de um tema específico como Saúde, Meio Ambiente, Diversidade Cultural, enfim, tudo aquilo que a criatividade permitir.

## **Quanto à criação do blog**

O primeiro passo será, então, o registro do *blog*, usando um serviço de hospedagem que facilite a sua construção, edição e acesso a outros recursos digitais. É claro que, para gerar o cadastro do *blog*, é necessário ter uma conta de e-mail. Existem muitos serviços de hospedagem de *blog*, no entanto, indicamos neste artigo a criação de um *blog* utilizando o serviço *Blogspot.* 

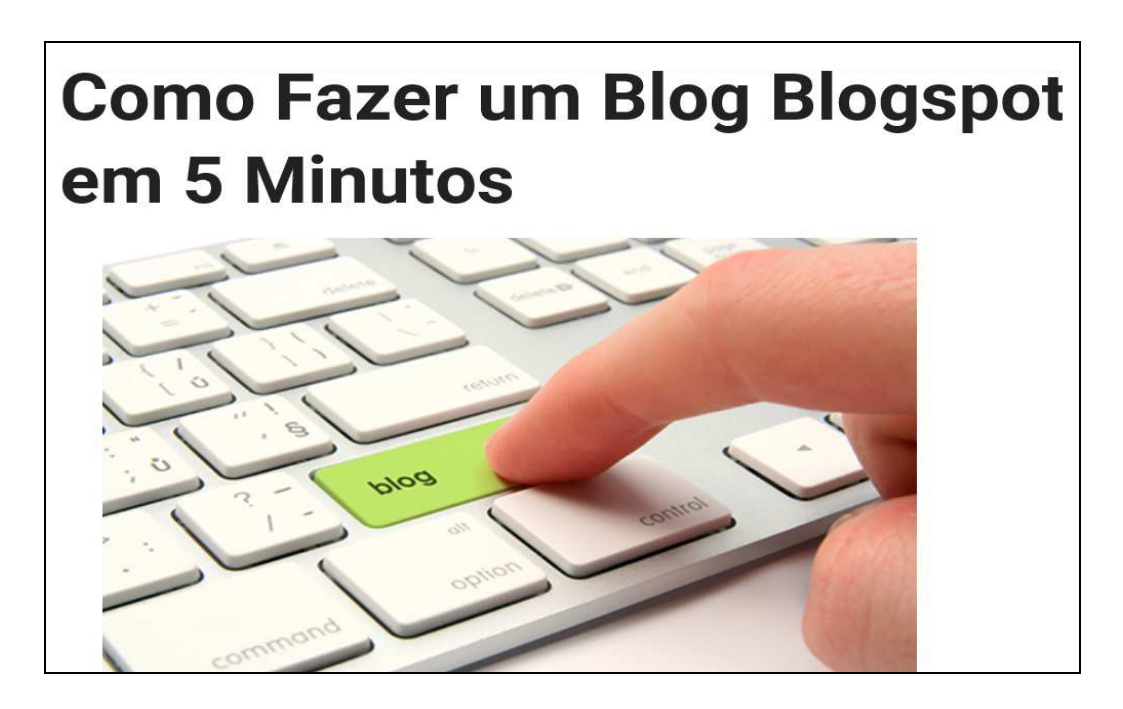

*Figura 1 - http://www.comofazer.net/como-fazer-um-blog-blogspot/* 

Primeiramente é preciso ter uma conta de e-mail no Google. A partir daí, entre com a sua conta Google no site www.blogspot.com. Caso não possua uma conta Google, clique em "Criar uma conta", você terá que criar uma conta preenchendo os

seus dados. Feito isso, vá ao site do *Blogspot* e entre com seu *login* e senha, conforme figura 2, no final do artigo.

Para criar o *blog,* basta seguir as orientações, conforme vídeos indicados no rodapé. Recomenda-se que o endereço do *blog*, ou seja, o endereço na *web,* que é chamado de *URL*, não tenha um nome muito longo, por ser difícil de as pessoas lembrarem, então, fica melhor colocar um nome que seja próximo ao tema do *blog* e facilmente identificado, como, por exemplo, o *blog* "Teófilo Educa na Mata" no endereço (http://teofilopreservamata.blogspot.com), que é um *blog* da Escola Municipal da Zona Oeste de São Paulo, que visa defender a Mata Atlântica e transformá-la numa área de relevante interesse ecológico. Outro exemplo seria o *blog* Tecnologia na Educação (http://internetnaeducacao.blogspot.com/), de autoria da professora Fátima Franco, que tem como finalidade trazer recursos e notícias sobre uso das Tecnologias na Educação.

Quanto à força do nome do *blog*, assim que o cadastramos no serviço *Blogger*, por exemplo, ele já nos mostra se esse nome pode ser registrado, ou se já existe nome idêntico na *web*. Portanto, na hora de criar a identidade do seu *blog*, é relevante ter um segundo ou terceiro nome já anotado para não perder tempo na definição do mesmo.

O *blog* tem de ter uma identidade, uma aparência que seja identificável por seus leitores. Portanto, a escolha do tema, ou do subtema, precisa estar relacionada ao assunto que o autor optou por publicar, ou, pelo menos, que seja um tema encontrado nas palavras-chave do *blog*, para, também, facilitar a busca pelo conteúdo e, principalmente, porque o autor poderá, desse modo, acompanhar a resposta dos seus leitores.

Mencionar os títulos dos *posts* multimídia, como gravação de voz, ou imagens e vídeos é também fator essencial. Apresentar uma identidade gráfica no *blog* ajuda o leitor visitante a se interessar pela navegação nas páginas e textos. Quando o *blog* traz figuras leves e colorido suave, com textos pequenos, facilita a leitura e aumenta o interesse pela navegação. Em geral, os visitantes gostam de navegar em *blogs* leves e acessíveis, ou seja, sem um banco de imagens *bitmap* e arquivos de áudio que demoram a carregar, ou, então, quando sua interface aparece infestada de *gadgets* e propagandas comerciais. No caso de se apresentar pesado, o leitor acaba desistindo do *blog*, ou por

não encontrar o que procura, ou porque a página apresenta as dificuldades de navegação mencionadas.

#### **Usos na Educação**

Existem vários vídeos, apresentações e serviços disponíveis na *web,* nos quais se ensina como criar, configurar e programar um *blog*. Indicamos abaixo algumas referências<sup>5</sup>. Entre as apresentações, há duas que foram elaboradas por esta autora<sup>6</sup>. No entanto, na última página deste artigo haverá um breve passo a passo de como criar um *blog blogspot*.

 O conhecimento acumulado sobre o *blog* também mostra que, quando o visitante encontra ferramentas conhecidas e acessíveis, fica mais à vontade e motivado a interagir com o *blog*, assim, sente interesse em comentar e participar. Além disso, se encontrar o que procura, certamente o adicionará no menu *favoritos* da sua página, para retornar em outras ocasiões. E, por fim, o visitante satisfeito compartilha o conteúdo do seu *blog* com outros "blogueiros".

 As características apontadas acima sobre os *blogs* fazem parte de um conhecimento técnico-tecnológico necessário aos professores para iniciarem suas atividades com *blogs*. A autoria no *blog* pode ser tanto de quem escreve, como de quem lê e faz um comentário ao que está escrito. Conforme Gomes (2005), o *blog*, como espaço de intercâmbio e colaboração, pode (1) ajudar a diminuir o isolamento de escolas distantes; (2) aumentar as possibilidades de convívio e socialização entre alunos e professores; (3) servir de suporte para diversos projetos da escola e entre escolas; e (4) até identificar problemas ambientais e outros problemas da comunidade. Nesse sentido, Gomes 2005, p. 312, afirma que é preciso esclarecer duas distintas formas de utilização dos *blogs* no contexto escolar:

1. Enquanto "recurso pedagógico", os *blogs* podem ser um espaço de acesso à informação especializada, ou um espaço de disponibilização por parte do professor.

http://www.slideshare.net/josete/internet-teofilopptpot

 $\overline{\phantom{a}}$ 

<sup>&</sup>lt;sup>5</sup> Como criar seu blog no Blogger? http://www.youtube.com/watch?v=2V5a2m30n3A

Como fazer um Blog no Blogspot? http://www.comofazer.net/como-fazer-um-blog-blogspot/

<sup>&</sup>lt;sup>6</sup> Oficina de blog na UNISA. http://www.slideshare.net/josete/oficina-blog-unisa;

**Revista Tecnologias na Educação- Ano 8-Número/Vol.15-Edição Temática-TICs na Escola-Agosto2016- tecnologiasnaeducacao.pro.br** 

2. Enquanto "estratégia pedagógica", os *blogs* podem assumir a forma de um portfólio digital, um espaço de intercâmbio e colaboração, um espaço de debate – *role playing*, ou um espaço de integração.

Da explanação encontrada em Gomes (2005), pode-se acrescentar que, como recurso pedagógico, o *blog* pode ser também um espaço de registro e divulgação de projetos. E, como estratégia pedagógica, o *blog* pode ainda ser um espaço de auto avaliação e de avaliação formativa.

## **Passo a passo para criar uma conta no** *Gmail e Blogspot*

Paso 1 – Se você não tem uma conta no Gmail é preciso criar. Caso já tenha, é só inserir seus dados: e-mail e senha.

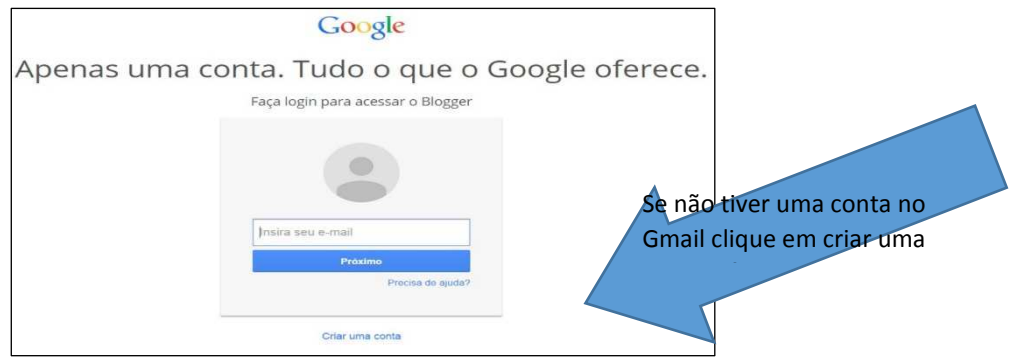

*Figura 2 – Como criar uma conta no Google* 

Passo 2 – Preencha os seus dados

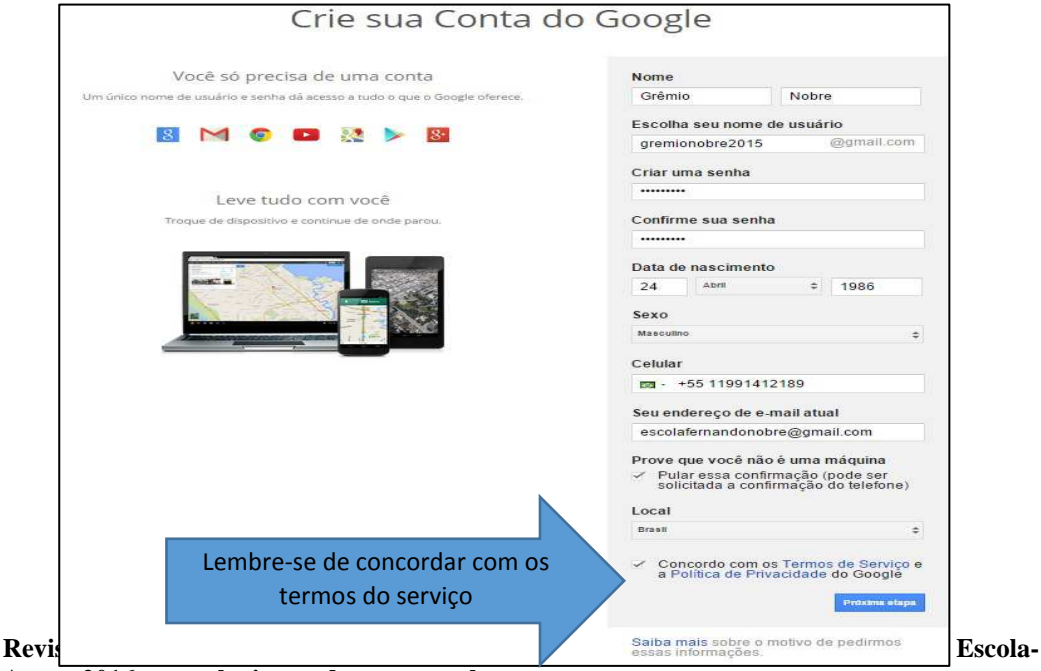

**Agosto2016- tecnologiasnaeducacao.pro.br** 

*Figura 3 – Como preencher os dados*

Passo 3 – Criar seu perfil no Google. Esse passo é interessante, serve para ter a sua identidade como já dito anteriormente.

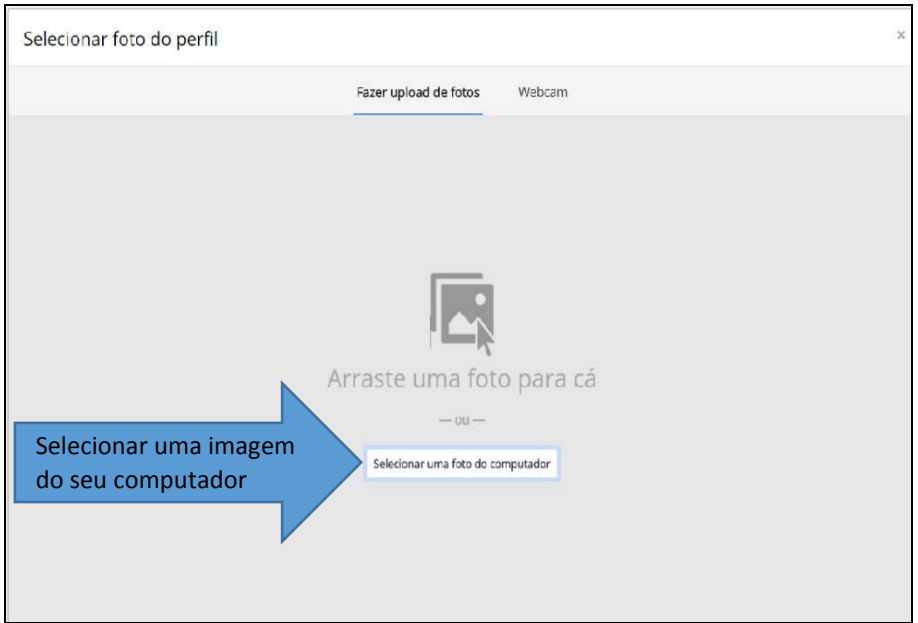

*Figura 4 – Criando perfil no Google* 

Passo 4 - Após e-mail criado, retorne para a página do Blogger.

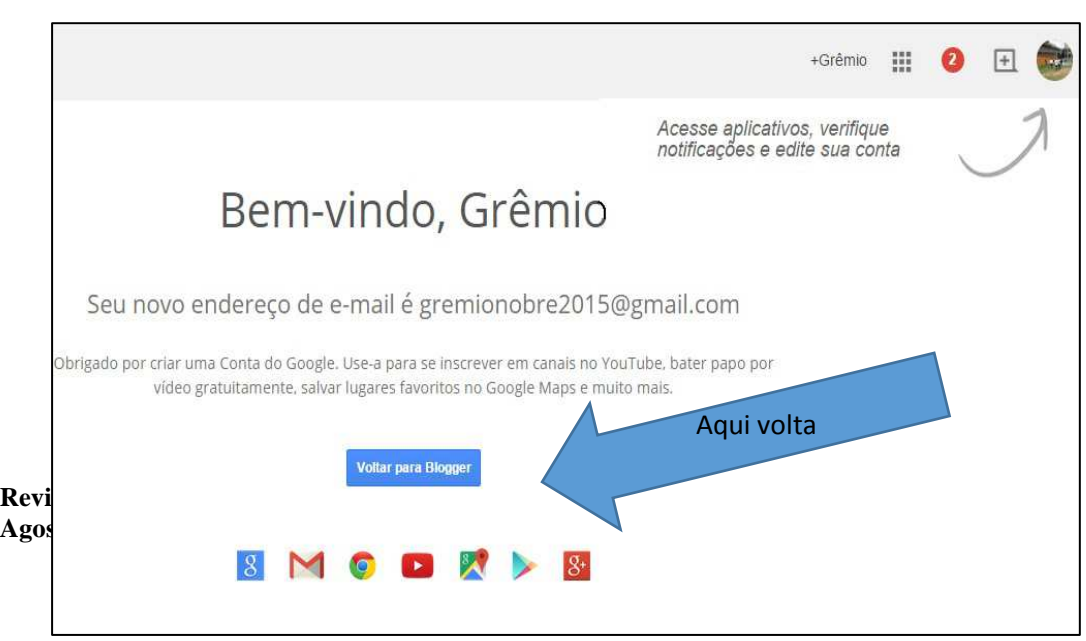

*Figura 5 – E-mail criado*

Passo 5 – Aqui você já pode dar o título, o endereço do seu *blog* e escolher o *template* (fundo). Neste exemplo, o *template* escolhido foi o simples. Clicar em criar um *blog* e pronto.

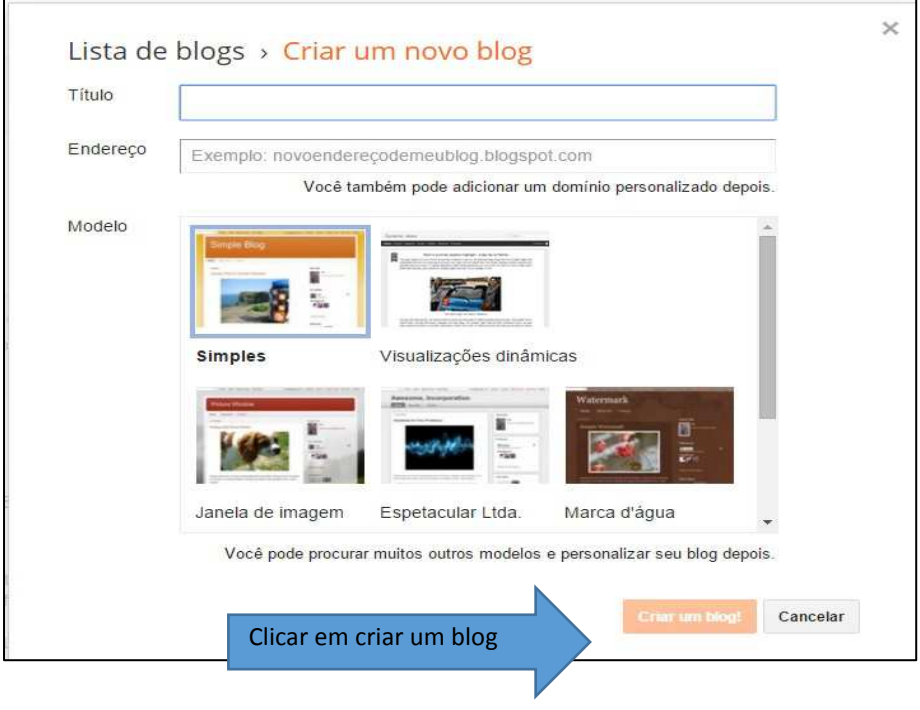

*Figura 6 – Criar um blog*

Passo 6 – Agora que você criou o *blog*, já pode fazer a sua primeira postagem, clicando em nova postagem. Vale dizer que, se você não quiser publicá-la, poderá apenas salvá-la e publicar depois de editada, como se pode observar na figura

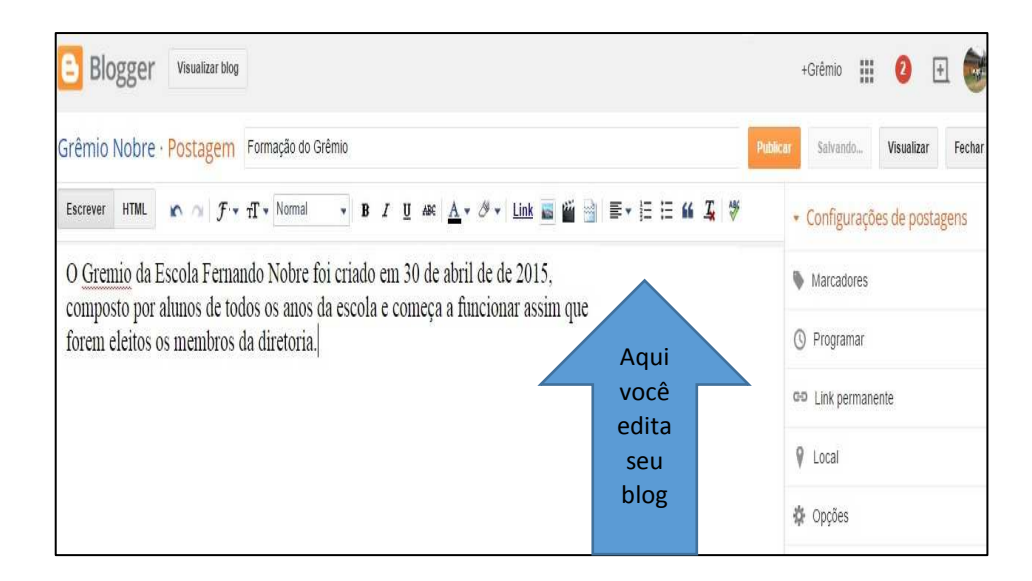

*Figura 7 – Primeira postagem*

#### Passo 7 – Página Publicada.

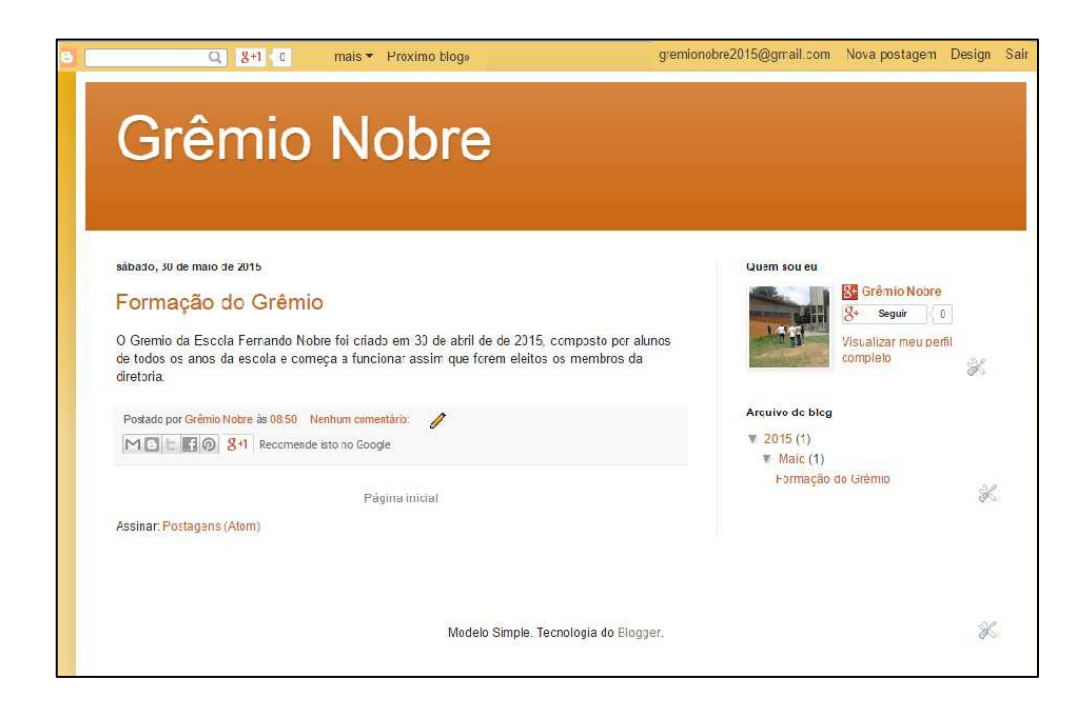

**Revista Tecnologias na Educação- Ano 8-Número/Vol.15-Edição Temática-TICs na Escola-Agosto2016- tecnologiasnaeducacao.pro.br** 

## **Conclusão**

Este é apenas um exemplo, como já dito anteriormente. Há vários serviços de blogs gratuitos<sup>7</sup> na internet, alguns deles até apresentam ferramentas mais sofisticadas que chegam a parecer com um site, por exemplo, o serviço do Wordpress<sup>8</sup>. Os usuários deste serviço dizem que ele oferece uma série de *templates* e recursos customizáveis, além de oferecer um maior controle sobre seus recursos, bem como estatísticas e análises.

Pela facilidade de criação e manutenção e pela existência de vários serviços gratuitos na internet, *o blog* é uma ferramenta que facilita o processo de inclusão digital e favorece a quem o utiliza a ter outras experiências no âmbito das ferramentas digitais. Com o aumento das condições de acesso à internet e a colocação de "banda larga" nas escolas, somados ao aumento do número de famílias com acesso à internet a partir das suas residências, o *blog* é também outro recurso muito positivo para interação com os filhos e a comunidade escolar.

## **REFERÊNCIAS BIBLIOGRÁFICAS**

- Banks, A. M. (2009). *Blogging Heroes: Entrevistas com 30 dos principais blogiros do Mundo.* São Paulo: Universo dos Livros Editora Ltda.
- Franco, F. *Tecnologias na Educação.* Blog da Comunidade de Blogs Educativos. Recuperado em 20/05/2015, de http://internetnaeducacao.blogspot.com/.
- Gomes, M.J. (2005). *Blogs: um recurso e uma estratégia pedagógica*. In Mendes, A; Pereira, I; Costa, R. Atas do VII Simpósio Internacional de Informática Educativa, Leiria: Escola Superior de Educação de Leiria, p. 311-315.

l

<sup>7</sup> http://pt.wikihow.com/Iniciar-um-Blog-Gratuitamente

<sup>8</sup> www.wordpress.com

**Revista Tecnologias na Educação- Ano 8-Número/Vol.15-Edição Temática-TICs na Escola-Agosto2016- tecnologiasnaeducacao.pro.br** 

Recuperado de: https://repositorium.sdum.uminho.pt/bitstream/1822/4499/1/Blogs-final.pdf em 20/05/2015.

- Gutierrez, S. (2005). *Blogs e educação: Contribuição para a construção de uma teoria.* Recuperado em 23/04/2015, de http://www.virtual.ufc.br/cursouca/modulo\_web2/parada01\_cid2/para\_saber\_ma is/gutierrezteoriaweblogs.pdf
- Lemos, M. (2010). *Blogar: O processo de criação de Blogs* (188 pp.). Divinópolis: Edição digital independente.
- Richardson, W. (2010). *Blogs, wikis, podcasts, and other powerful tools for classrooms* (3rd ed.). London: Corwin Press, a SAGE Company.
- Valente J. A. (Org.). (1999). *O Computador na Sociedade do Conhecimento.* Campinas, SP: UNICAMP/NIED.
- Zawilinski, Lisa (2007). *HOT Blogging: A Framework for Blogging to Promote Higher Order Thinking* (citado com permissão da autora)*.* University of Connecticut. Disponível em: http://newliteracies.uconn.edu/wpcontent/uploads/sites/448/2014/07/HOTBlogRevsingle.pdf
- Zimmer, J. M. (2012). *Blog Didático: integração na prática pedagógica.* Dissertação defendida na Universidade Aberta de Lisboa-Portugal, 2012. Recuperado em: 23/05/2015, de https://repositorioaberto.uab.pt/bitstream/10400.2/2212/4/Vers%C3%A3o\_FINA L 01 05 2012 Josete.pdf